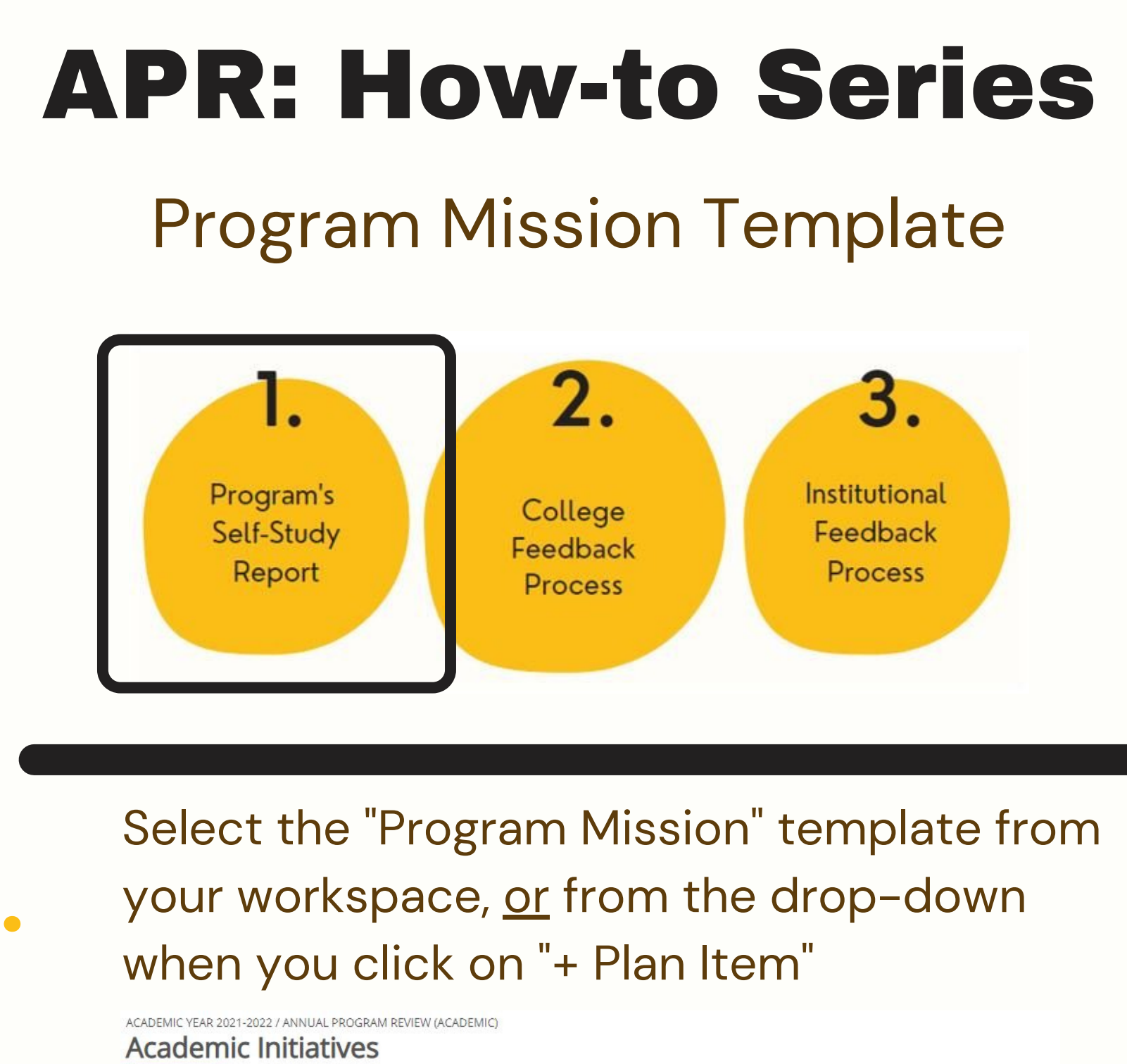

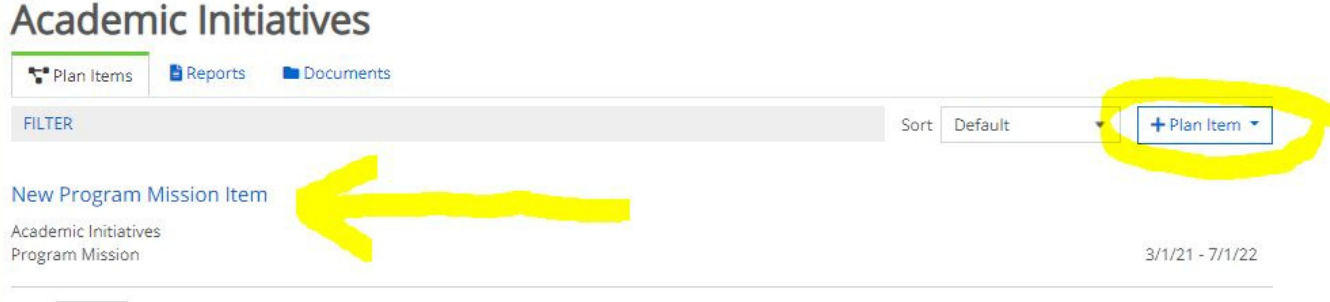

Show 10 . Viewing 1-1 of 1

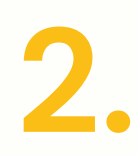

Provide a title for your mission statement in the first box, and then enter your mission statement in the second box.

ACADEMIC YEAR 2021-2022 / ANNUAL PROGRAM REVIEW (ACADEMIC) **Edit Plan Item** 

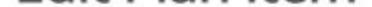

Tomplator Desaram Miccion

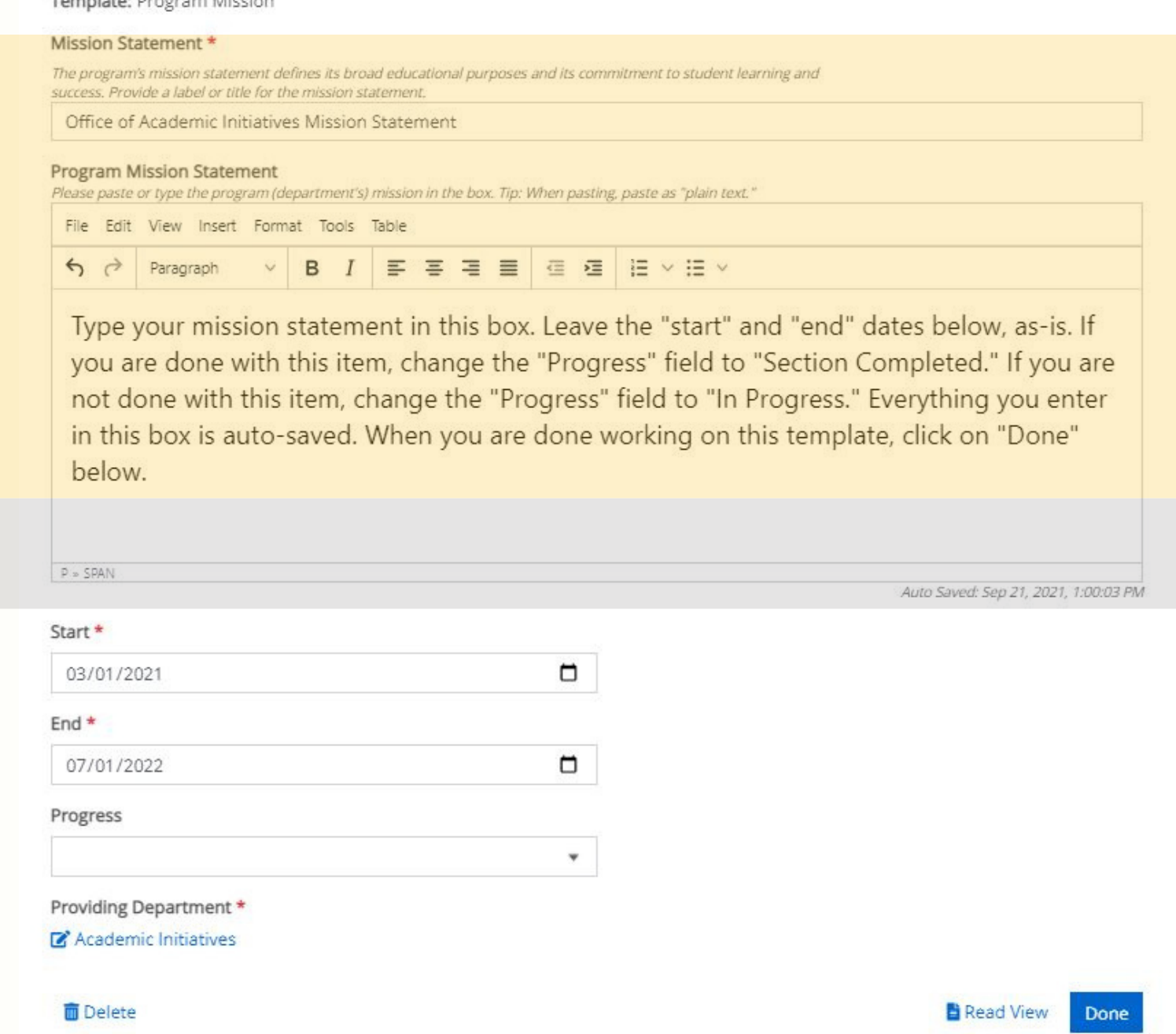